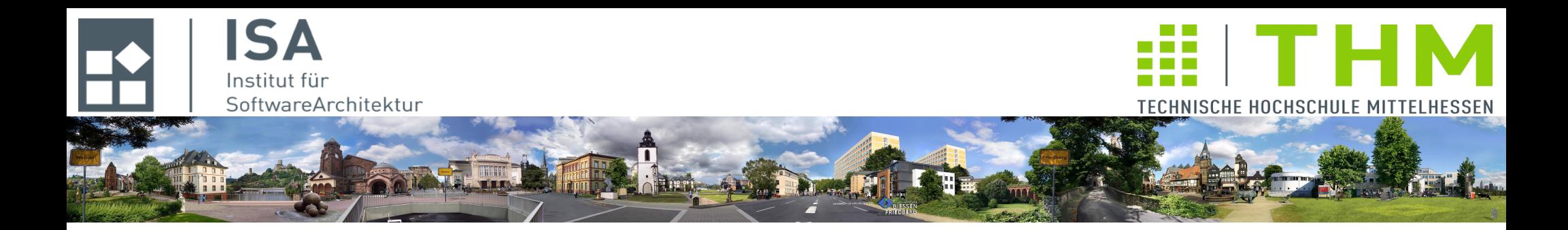

# **Compilerbau cs1019**

## **Th. Letschert**

**TH Mittelhessen Gießen** *University of Applied Sciences*

## **Prozeduren und Laufzeit-Organisation**

- **Prozeduren, Funktionen, Methoden**
- **Laufzeit-Organisation: Konstanten, Variablen, Speicherklassen**
- **Laufzeit-Organisation: Prozeduren**
- **Beispiel: Minisprache mit Prozeduren**

# **Prozeduren, Funktionen, Methoden**

## Prozeduren, Funktionen, Methoden

## **Prozeduren, Funktionen, Methoden**

### **Funktionen / Prozeduren / Methoden**

- **Eine Funktion ist ein parametrisierter Codeblock, der einen Wert liefert**
- **Eine reine Funktion / Funktion ohne Seiteneffekt ist eine Funktion, die** 
	- **nur einen Wert liefert und**
	- **ansonsten keine Effekte hat also beispielsweise keine nicht-lokalen Variablen verändert**
- **Eine Prozedur ist ein parametrisierter Codeblock, der keinen Wert liefert**
	- **Prozeduren ohne externe Effekte sind sinnlos**
- **Eine Methode ist ein parametrisierter Codeblock, der im Kontext eines Objektes ausgeführt wird. (Das Objekt, auf das** *this* **zeigt.)**

#### **Parameter und Argumente**

- **Ein Parameter ist ein Platzhalter für wechselnde Argumente**
- **Beim Funktionsaufruf werden die Parameter durch die Argumente ersetzt und der Codeblock ausgeführt**

#### **Funktionen höherer Ordnung**

– **Eine Funktion / Prozedur ist von höherer Ordnung, wenn sie Funktionen / Prozeduren als Argument und / oder als Ergebnis hat**

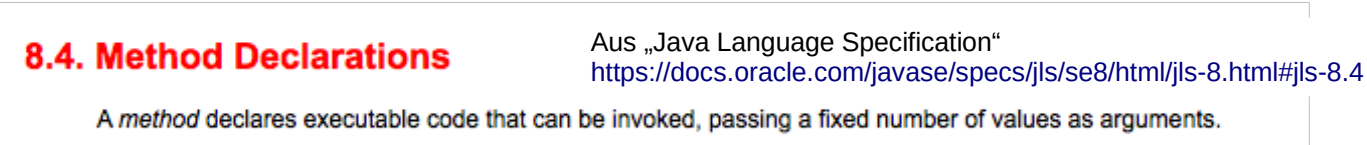

# **Funktionsdefinition / Funktionsausdruck**

### **Funktion durch Funktionsdefinition erzeugen**

**In einfachen Sprachen können Funktionen nur durch Funktions-Definitionen im Programm eingeführt werden.** 

### **Funktionsausdruck: Funktion durch Ausdrucksauswertung mit Funktionswert**

**In neueren Sprachen ist es (nach ca 25 Jahren wieder) üblich (geworden), dass Funktionen nicht nur durch Definitionen eingeführt werden können:**

**Es gibt auch Ausdrücke deren Wert eine Funktion ist**

**Ausdrücke deren Wert eine Funktion ist, werden oft** *Closure* **oder** *Lambda-Ausdrücke* **oder**  *anonyme Funktionen* **genannt**

```
static Integer fun(Integer x, Integer y, BiFunction<Integer, Integer, Integer> f) {
       return f.append(y(x,y);}
public static void main(String[] args) {
       System.out.println(
              fun(1, 2,15.27. Lambda Expressions
                   (x,y) \rightarrow x+y)
                                                         A lambda expression is like a method: it provides a list of formal parameters and a body + an expression or block - expressed in
                                                         terms of those parameters.
       );
}
                                                           LambdaExpression:
                                                            LambdaParameters -> LambdaBody
```
## **Parameterübergabe**

#### **Wertübergabe /** *call by value*

**Die Argument-Ausdrücke werden ausgewertet und dann die berechneten Werte an die Funktion / Prozedur übergeben.**

**Übliche effiziente Form der Parameterübergabe**

#### **Referenzübergabe /** *call by reference*

**Die Argument-Ausdrücke werden zu Adressen ausgewertet und dann die berechneten Adressen an die Funktion / Prozedur übergeben.**

**Funktioniert nur, wenn die Argumentausdrücke sich zu Adressen auswerten lassen (z.B. Variablen, Array-Positionen)**

#### *Call by need*

**Argument-Ausdrücke werden ausgewertet, wenn in der Funktion / Prozedur zum ersten Mal auf sie zugegriffen wird.**

**Nicht genutzte Argumente werden nicht ausgewertet, genutzte Argumente werden einmal ausgewertet**

#### **Namensübergabe /** *call by name*

**Argument-Ausdrücke werden bei jedem Zugriff in der Funktion / Prozedur aufs Neue ausgewertet.**

**Sinn: Änderungen der Funktion von Variablen in den Ausdrücken werden wirksam** 

# **Parameterübergabe**

**Namensübergabe Beispiel:**

```
object CallByName_Main extends App {
 var x = 5def sum(exp: =>Int, from: Int, to: Int) : Int = {
   var s = 0var i = fromwhile (i < to) {
     s = s + expi = i+1x = x + 1 }
     s
   }
 println( sum( (x*x + 2*x+3), x, x+3) )
 println(5*5 + 2*5 + 3 +6*6 + 2*6 + 3 +7*7 + 2*7 + 3}
                              Der Wert von exp hängt vom Wert von x ab und 
                              ändert sich darum in der Schleife.
                                                             155
                                                             155
                                       s im ersten, zweiten und 
                                       dritten Schleifendurchlauf in 
                                       sum.
```
## **Parameterübergabe**

**Referenzübergabe Beispiel (C++):**

```
#include <iostream>
using namespace std;
void f(int x, int &r) {
     if (x == 0)r = 1;
     } else {
         f(x-1, r);
          r = r * x;
     }
}
int main() {
     int res;
     f(5, res);
     cout << res << endl;
     return 0;
}
                                         120
```
*Fakultätsprozedur: Mit Referenzparametern können Funktionen durch Prozeduren emuliert werden.*

# **Übersetzung von Prozeduren, Funktionen, Methoden**

### **Thema 1: Statische Namensauflösung und Gültigkeitsbereiche**

**Prozeduren erlauben üblicherweise die Definition von Parametern und lokalen Variablen**

**Eine Prozedur ist darum ein auch ein Gültigkeitsbereich.**

**Bei der Übersetzung einer Sprache mit Prozeduren muss der Compiler mit Gültigkeitsbereichen und Namensbindungen umgehen können.**

**Problem: die Namensbindung kann i.A. nicht komplett zur Compilezeit behandelt werden, da der Compiler nicht vorhersehen kann wo der Speicherplatz, der zu einem Namen gehört, sich zur Laufzeit befindet.** 

### **Thema 2: Laufzeitorganisation und dynamische Adressberechnungen**

**Prozeduren (Funktionen / Methoden) werden zur Laufzeit aktiviert und wieder verlassen.**

**Dazu muss Code generiert werden für:**

- **eventuell notwendige Restarbeiten der Namensbindung**
- **die Speicherbeschaffung für die aufgerufene Funktion**
- **die Parameterübergabe**
- **den Sprung zur Funktion**
- **die Rückkehr zum Aufrufer**

#### **sowie**

– **die Berechnung der Adressen von Variablen / Parametern und Konstanten**

# **Prozeduren und Namensbindungen**

### **Prozeduren ~ Gültigkeitsbereiche**

**Prozeduren erlauben üblicherweise die Definition von Parametern und lokalen Variablen**

**Eine Prozedur ist darum ein auch ein Gültigkeitsbereich – und wird hier als Repräsentant eines Gültigkeitsbereichs behandelt.**

**Andere Gültigkeitsbereiche: Blöcke**

**Arten von Prozeduren in Bezug auf Gültigkeitsbereiche:**

### **Verschachtelt oder nicht verschachtelt**

**Ist es erlaubt eine Prozedur in einer anderen zu definieren?**

**Problem verschachtelter Prozeduren: Welches ist die gültige Definition eines Namens?** 

### **Rekursiv oder nicht rekursiv**

**Darf eine Prozedur sich selbst (direkt oder indirekt) aufrufen**

**Problem rekursiver Prozeduren: Eine Name kann gleichzeitig mehrere gültige Definitionen haben: Welche der gültigen Definitionen ist die aktuell gemeinte?** 

# **Prozeduren und Gültigkeitsbereiche**

### **Flache Prozeduren / Funktionen**

In Sprachen mit einem "flachen" Prozedur-Konzept (flachen Gültigkeitsbereichen) darf **eine Prozedur (ein Gültigkeitsbereich) nur auf der globalen Ebene definiert werden.**

**Beispiel: C ist eine Sprache mit flachem Prozedur-Konzept**

**Das Management der Umgebungen wird dadurch besonders einfach:** 

**Ein Name ist entweder**

- **global, oder**
- **lokal in der Prozedur definiert, die ihn verwendet.**

**Die Suche nach der richtigen Definition eines Namens ist dadurch einfach:** 

**Er ist** 

- **entweder in der Prozedur definiert in der er verwendet wird**
- **oder er ist global definiert**
- **oder er ist undefiniert**

## **Prozeduren und Gültigkeitsbereiche**

### **Verschachtelte Prozeduren / Funktionen**

In Sprachen mit einem "verschachtelten" Prozedur-Konzept darf eine Prozedur andere **Prozedur-Definitionen enthalten.**

**Java ist eine Sprache mit geschachteltem Prozedur-Konzept: In Methoden und Klasse dürfen andere Klassen (und damit Methoden) definiert werden.** 

**Scala und JavaScript weitere Beispiele für Sprachen mit verschachtelten Prozeduren**

```
function f() \Svar x = 40;
   return function() {
      return x+2;
   }
}
```
*Beispiel: Verschachtelung in JavaScript*

# **Rekursive Prozeduren**

### **Die Identifikation der Namen**

**während der Übersetzung in einer solchen Sprache ist noch etwas anspruchsvoller:**

**Wie bei Prozeduren ohne Rekursion**

- **legt der Compiler für jede Prozedur (jeden Gültigkeitsbereich) eine Tabelle an**
- **und kann alle Namen über diese Tabellen identifizieren**

**Bei der Identifikation der Namen sind allerdings komplexere Regeln der Sichtbarkeit zu beachten**

- **ein Name kann mehrfach definiert sein**
- **Erst zur Laufzeit ist feststellbar, welche Definition die gemeinte ist**

**Beispiel:**

```
\#include \leqstdio.h>
#include <stdlib.h>
int f(int x) \{if (x==0) return 1;
  else return f(x-1)*x;
}
int main(void) {
   printf("%d\n", f(10));
}
```
*x ist einmal definiert. Die Definition ist leicht zu finden und die Identifikation kann zur Compilezeit stattfinden.*

*Da f rekursiv ist, können zur Laufzeit beliebig viele Instanzen von f und damit von x existieren.* 

*Welche davon aktuell gemeint ist, kann erst zur Laufzeit bestimmt werden.*

## **Übersetzung von Funktionen und Prozeduren: Themenstellung**

### **Aktionen zur Laufzeit**

- **Ausführung des Funktions- / Prozedur-Körpers**
- **Aufruf mit Parameterübergabe**
- **Rückkehr zur Aufrufstelle**

### **Problemstellungen /Entscheidungen**

- **Daten: Speicherort und Zugriff** 
	- auf lokale Variablen und Parameter
	- auf globale Variablen und Parameter
- **Rückkehr-Adresse: Speicherort und Zugriff**
- **Mechanismus der Parameterübergabe**
- **Mechanismus der Rückgabe des Ergebnisses**
- **Format der Datenstruktur die eine Funktion / Prozedur zur Laufzeit repräsentiert**

## **Identifikation**

**Identifikation von Namen zur Übersetzungszeit**

- **ordnet Anwendungen von Namen ihre Definition zu**
- **verwendet Datenstrukturen im Compiler: Symboltabellen / Umgebungen**

**Identifikation von Adressen (die zu Namen gehören) zur Laufzeit** 

- **ordnet Anwendungen von Namen deren aktuelle Adresse zu**
- **verwendet Datenstrukturen zur Laufzeit**

**Variablen, Prozeduren etc. müssen eine Laufzeit-Existenz haben:**

- **eine Adresse mit**
- **einen Speicherbereich mit Daten / Code an dieser Adresse**

#### **Die Adresse der Laufzeit-Daten**

**muss im generierten Code zur Verfügung stehen entweder** 

- **als Konstante, oder**
- **als Codesequenz die die Adresse berechnet**

**Laufzeit-Organisation**

# **Speicherorganisation / Laufzeitorganisation**

### **Problemstellung**

- **Der Compiler tut was er kann, aber vieles kann erst zur Laufzeit getan werden. Dazu Statt zu tun, muss der Compiler dann Code erzeugen, der tun wird.**
- **Im Quellprogramm werden Konstante, Variablen, Prozeduren definiert Diese müssen zur Laufzeit** 
	- **existieren und**
	- **effizient über ihre Adresse (statt ihren Namen) angesprochen werden**
- **Manche Adressen** 
	- **können vom Compiler bestimmt werden,**
	- **andere sind erst zur Laufzeit bekannt.**
- **Vor der Codegenerierung wird die Transformation von Namen in Adressen vorbereitet**
	- **Name ~> Adresse, oder**
	- **Name ~> Codesequenz, die die Adresse zur Laufzeit berechnet.**

**Dazu ist es notwendig zu wissen / entscheiden, wir die Daten zur Laufzeit im Speicher liegen** 

# **Speicherorganisation / Laufzeitorganisation**

### **Beispiel**

```
object Example {
   var g: Int = 1
  def f(x: Int): Unit =if (x == 0) q else {
       g = g * x
      f(x - 1) }
   def main(args: Array[String]): Unit = {
     f(5)
    println(g)
   }
}
```
*f g 1 5* **liegen immer an der gleichen Stelle** x **hat "wechselnde Positionen" die erst zur Laufzeit berechnet werden können**

# **Laufzeitorganisation**

### **Aktionen**

- **Konzeption**
	- **Speicherlayout festlegen**
	- **statische und dynamische Berechnungen unterscheiden**
- **Compiler-Aktionen (Teil der Kontextanalyse)**
	- **Vorbereitung der Codegenerierung** 
		- **durch statisches (= zur Compilezeit) Berechnen von Adressen**
		- **durch Vorbereiten der dynamischen (= zur Laufzeit) Berechnung von Adressen**

# **Variablen**

### **Variablendefinition**

**Variablen werden mit einer (Variablen-) Definition im Programm eingeführt**

**Bei der Definition wird dem Namen ein Speicherplatz / eine Adresse zugeordnet** 

### **Zuweisung**

**Bei einer Zuweisung wird der Inhalt des Speicherplatzes modifiziert, der der Variablen zugeordnet ist.**

### **Zugriff**

**Bei einer Zuweisung an eine Variable wird die Adresse gebraucht.** 

**Taucht die Variable in einem Ausdruck auf, dann interessiert man sich für den Wert an der Adresse.** 

**Man unterscheidet darum:** 

- **l-Wert : die Adresse / linksseitiger Wert der Variablen**
- **r-Wert : der Wert an der Adresse / rechtsseitiger Wert der Variablen**

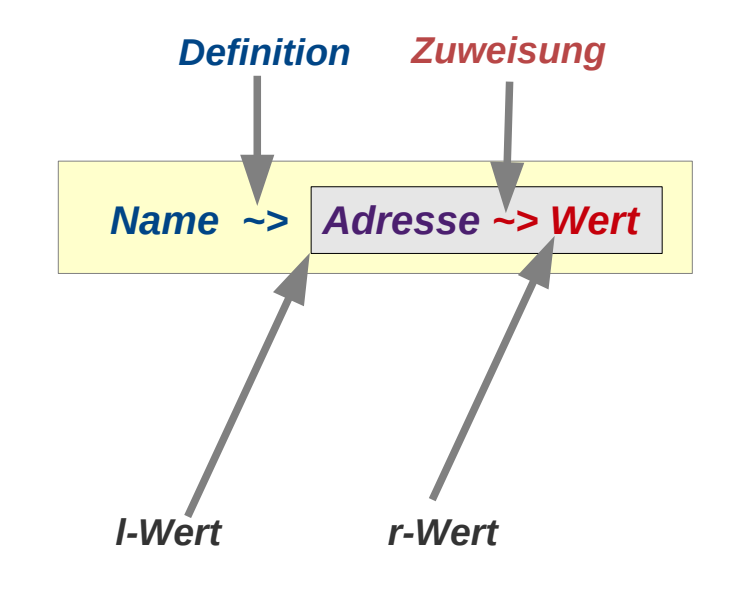

# Laufzeitorganisation: Variablen und Konstante

## **Variablen**

### **Modellierung von Variablen**

**Zwei Abbildungen speichern den aktuellen Zustand des (laufenden) Programms**

– **Umgebung /** *Environment***:** 

**Bezeichner ~> Variable (Adresse / Zelle)**

– **Speicher: Adresse / Zelle ~> Wert**

### **Sinn der zwei-stufigen Abbildung**

- **Eine Variable ist mit der Folge ihrer wechselnden Werte assoziiert**
- **Vorteil für Compiler:** 
	- **Speicherverwaltung wird einfacher**
	- **Erzeugter Code ist einfacher und schneller**
- **Vorteil für Programmierer**
	- **Sicherheit: statisches Typkonzept auch bei Variablen möglich: fester Typ trotz wechselnder Werte**
	- **Programme sind verstehbarer Die Variable** *t* **enthält immer die (wechselnde) Temperatur ...**

*Name ~> Adresse*

*Umgebung: Speichert den Effekt von Definitionen*

*Adresse ~> Wert*

*Speicher: Speichert den Effekt von Zuweisungen*

# **Variablen**

### **Speicherklasse**

**Die Speicherklasse einer Variablen bezieht sich** 

- **den Ort an dem zur Laufzeit ihre Werte gespeichert sind und**
- **die Lebensdauer der Variablen / des Speicherorts der Variablen**

### **Beispiel Java**

**In Java unterscheidet man** 

– **Klassenvariable**

**Speicherort: Klassenobjekt im Heap,** 

**Lebensdauer: unbegrenzt / bestimmt vom** *Garbage-Collector*

– **Objekt- (oder Instanz-) Variable**

**Speicherort: Objekt im Heap,** 

**Lebensdauer: unbegrenzt / bestimmt vom** *Garbage-Collector*

– **Lokale Variable**

**Speicherort: Rahmen (Stack-Frame),** 

**Lebensdauer: entspricht dem des definierenden Gültigkeitsbereichs (z.B. Methode)**

– **Parameter**

**Speicherort: Rahmen (Stack-Frame),** 

**Lebensdauer: entspricht dem der definierenden Methode-Instanz**

**siehe bei Bedarf: [https://homepages.thm.de/~hg51/Veranstaltungen/OOP\\_WS13\\_14/Folien/oop-10.pdf](https://homepages.thm.de/~hg51/Veranstaltungen/OOP_WS13_14/Folien/oop-10.pdf)**

# Laufzeitorganisation: Variablen und Konstante

## **Variablen**

### **Speicherklasse / Beispiel C**

**In C unterscheidet man** 

- **Globale Variablen Speicherort: Statischer Datenbereich, Lebensdauer: unbegrenzt**
- **Lokale Variablen**

**Speicherort:**

- **normalerweise Speicherort: Rahmen (Stack-Frame), Lebensdauer: entspricht dem des definierenden Gültigkeitsbereichs (z.B. Methode)**
- **falls mit static deklariert Speicherort: Statischer Datenbereich, Lebensdauer: unbegrenzt**

– **Parameter**

**Speicherort: Rahmen (Stack-Frame),** 

**Lebensdauer: entspricht dem der definierenden Funktion**

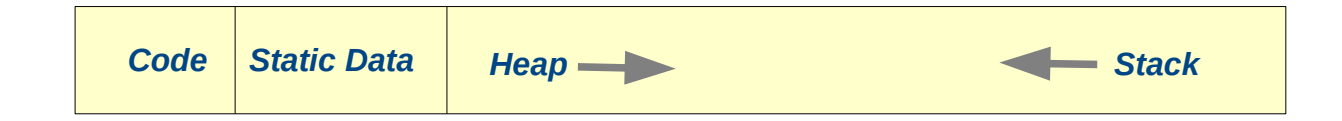

## **Konstante**

#### **Eine Konstante**

**ist ein Name dem in einer Definition ein fester Wert als Bedeutung zugeordnet wird. Zwei Varianten von Konstanten:**

- **statische Konstante: Ein Name der einen fixen statischen (einmal zur Compilezeit berechneten) Wert bezeichnet**
- **dynamische Konstante: Name der einen fixen dynamischen (einmal zur Laufzeit berechneten) Wert bezeichnet**

#### **Eine Variable**

**ist ein Name dem in einer Definition ein Speicherplatz (und oft auch ein Typ) als Bedeutung zugeordnet wird.** 

**Der Speicherplatz kann wechselnde Werte haben.**

**Zuweisungen ändern den Wert**

#### **Variable vs Konstante**

**Nicht alles, was (als Konstante) definierbar ist, kann auch der Wert einer Variablen sein. In Java können Klassen beispielsweise nur als statische Konstanten definiert werden. Variablen, deren Wert eine Klasse ist, sind nicht erlaubt.**

**In Java können umgekehrt Objekte und primitive Werte nicht als statische Konstanten definiert werden: Int, Bool, … -Werte sind bestenfalls dynamische Konstanten (wenn sie als** *final* **deklariert werden)** 

# Laufzeitorganisation: Konstanten und Variablen

# **Laufzeitorganisation**

**Laufzeitorganisation: Welche Datenstrukturen repräsentieren ein Programm zur Laufzeit**

### **Zur Laufzeit benötigte Daten**

– **Code**

**Der gesamte auszuführende Maschinencode wird zur Laufzeit benötigt,**

– **Daten**

**Alle Daten, die der vom Compiler generierte Code (via CPU) erzeugt und / oder verwendet** 

**Für diese Daten muss Speicherplatz im Speicher der Maschine bereit gestellt werden.**

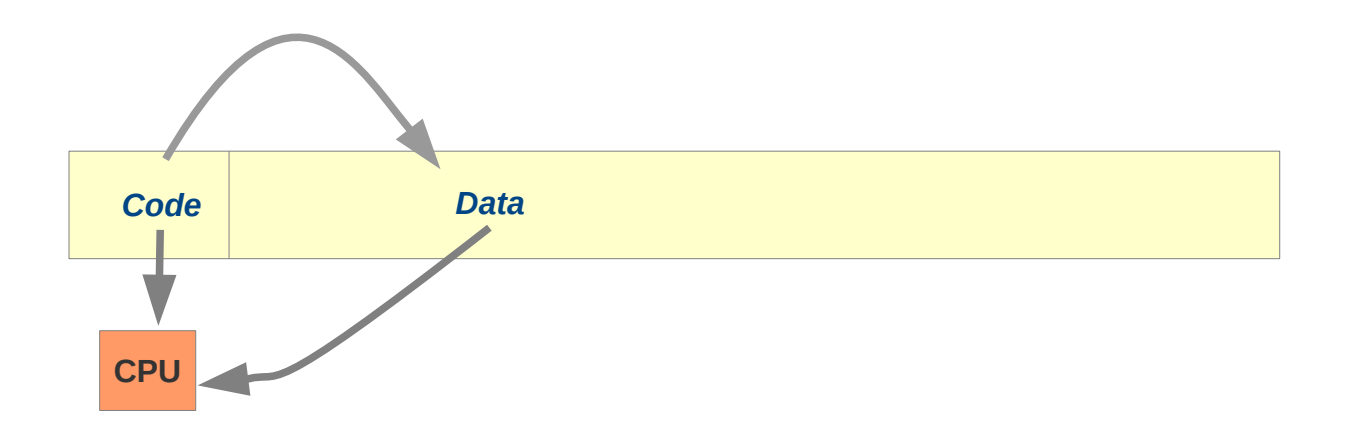

# **Laufzeitorganisation**

### **Statische Daten**

**Daten deren Ort und eventuell auch Wert zur Übersetzungszeit bekannt ist**

– **statische Daten I: Konstanten / fixe Werte**

**Daten, die der Compiler zur Übersetzungszeit generieren kann,**

**und auf die zur Laufzeit nur lesend zugegriffen wird.**

**z.B. String-Literale, oder definierte echte Konstanten**

#### **für diese Daten kann der Compiler**

- Ort (Speicherplatz) und
- Wert

#### **festlegen**

– **statische Daten II: Variablen mit fixem Speicherplatz** 

**Alle Daten, die der vom Compiler generierte Code erzeugt und/oder verwendet,**

**deren Speicherplatz aber währende der Laufzeit nicht verändert wird.** 

**Beispiel globale Variablen**

**Für diese Daten kann der Compiler** 

■ den Ort (Speicherplatz)

**festgelegen,** 

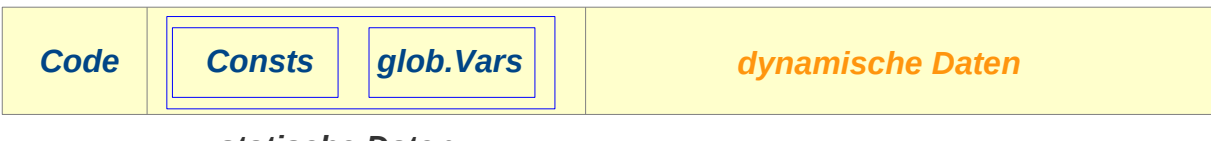

*statische Daten*

# **Laufzeitorganisation**

### **Dynamische Daten**

**Daten die von generiertem Code manipuliert werden, deren Wert und Ort zur Übersetzungszeit unbekannt ist**

#### **dynamische Daten I: Stack**

– **Daten die zu Methoden / Funktionen / Prozeduren gehören.**

**Ihr Speicherplatz wird mit dem Aufruf der Methode angefordert und mit deren Ende freigegeben**

– **Daten die bei der Ausdrucksauswertung anfallen**

**(vom Compiler angelegte temporäre Variablen)**

### **dynamische Daten II: Heap**

**Daten die mit Anweisungen des (vom Compiler generierten) Programmcodes erzeugt werden (Speicherallokation / new)**

**und durch Anweisungen (im Programmcode / Garbage-Collector) frei gegeben werden.** 

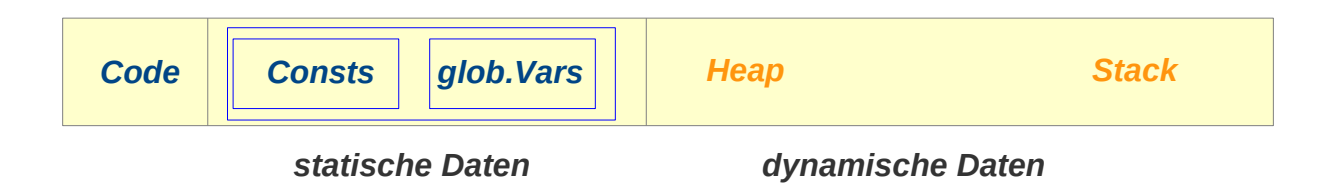

# Laufzeitorganisation: Konstanten und Variablen

# **Organisation der Adressvergabe**

**Die vom Compiler berechnete Adresse wird in den AST eingetragen Typischerweise als weiterer Bestandteile der Symbole Beispiel:**

```
object ProgSymbols {
  // all entities defined in a program (i.e. names with a compile time value) are symbols
   sealed abstract class ProgSymbol {
     val name: String
   }
   ...
   // Variables
   case class Variable( 
      override val name: String,
      var staticType: Option[StaticType] = None, // static type; will be set by Typifier
      var runTimeLoc: Option[RTLocInfo] = None // statically known aspects of the runtime location; 
                                                  // will be set by RuntimeLocator
   ) extends ProgSymbol
   ...
```
}

**Laufzeit-Organisiation: Prozeduren**

### **Daten-Klassen**

### **Statische Daten**

- **Konstanten, globale Variablen, in sehr vielen Sprachen auch Prozeduren / Funktionen haben einen festen Speicherplatz**
- **deren Adresse kann statisch (vom Compiler) bestimmt und im Code direkt verwendet werden**

#### **Dynamische Daten**

**Prozedur- / Funktionslokale Daten (call)**

- **Parameter und lokale Variablen können (in Sprachen mit Rekursion) keinen festen Speicherplatz haben (beliebig viele Instanzen der gleichen Prozedur)**
- **haben eine Adresse die zur Laufzeit berechnet werden muss**
- **werden dynamisch allokiert (Aufruf) und wieder freigegeben (Rückkehr)**

#### **Dynamisch vom Programm allokierte Daten (new)**

- **Werden im Heap allokiert**
- **haben eine Lebensdauer, die nicht an die Codestruktur gebunden ist meist Explizite Allokation und implizite (***Garbage Collector***) Freigabe**

#### **Temporäre Daten**

– **Daten die zur Laufzeit zur Speicherung von Zwischenwerten benötigt werden**

## **Laufzeitorganisation**

### **Dynamische Daten**

**Daten die von generiertem Code manipuliert werden, deren Wert und Ort zur Übersetzungszeit unbekannt ist**

#### **Dynamische Daten I: Stack**

– **Daten die zu Methoden / Funktionen / Prozeduren gehören.**

**Ihr Speicherplatz wird mit dem Aufruf der Methode angefordert und mit deren Ende freigegeben**

– **Daten die bei der Ausdrucksauswertung anfallen (vom Compiler angelegte temporäre Variablen)**

#### **Dynamische Daten II: Heap**

**Daten die mit Anweisungen des (vom Compiler generierten) Programmcodes erzeugt werden (Speicherallokation / new)**

**und durch Anweisungen (dispose) oder den Garbage-Collector frei gegeben werden.** 

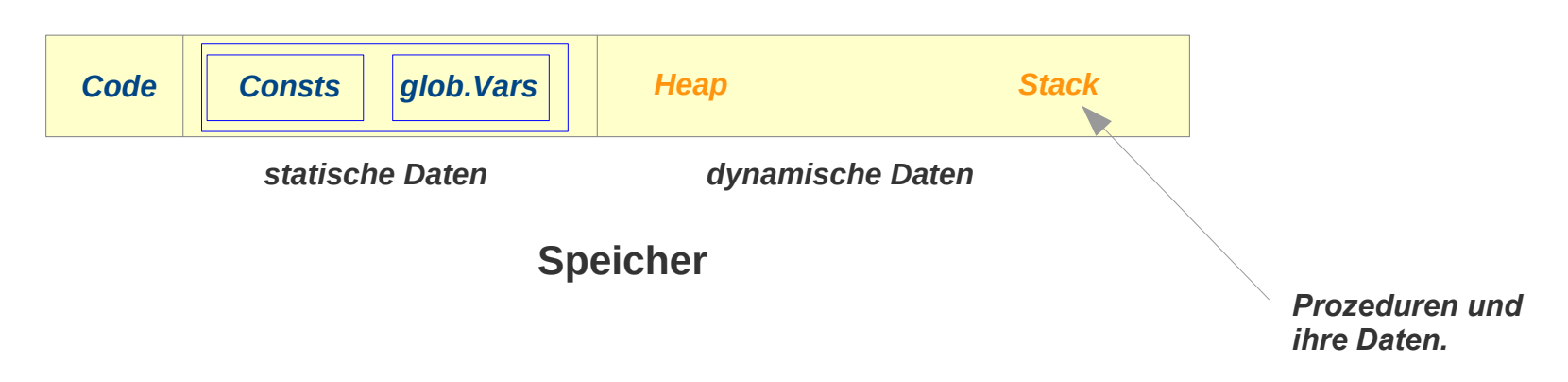

# **Laufzeitorganisation: Stack und Activation-Records**

### **Stack**

**Der Stack enthält alle Speicherplätze / Daten die zu Funktionen / Prozeduren gehören Er ist eingeteilt in:**

### **Activation Record (AR) auch Stack-Frame / Rahmen / Laufzeit-Rahmen / ..**

**Für jede aktive Prozedur- / Funktions-Instanz existiert ein AR,**

**der alle Daten enthält die (zur Laufzeit) für diese Instanz benötigt werden:**

- **lokale Variablen**
- **Parameter**
- **eventuell temporäre Daten**
- **Verwaltungsinformationen (z.B. Rückkehradresse)**

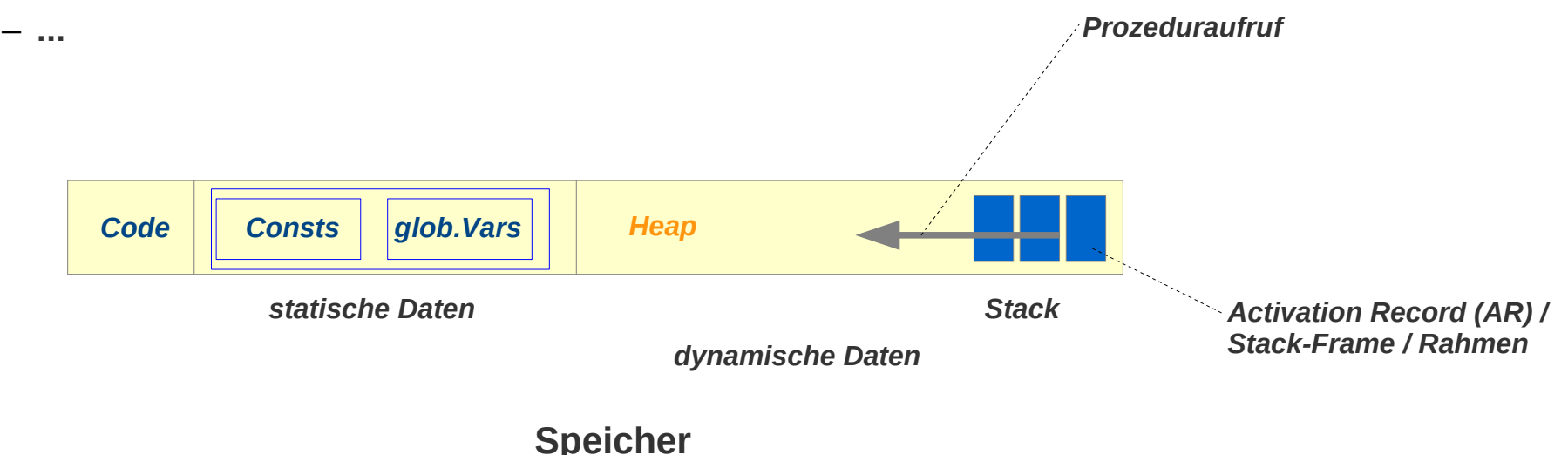

**Datenstruktur mit den** 

- **Laufzeit-Informationen einer**
- **aktiven Prozedur (Prozedur-Aufruf in Ausführung, jede Prozedur-Aktivierung)**

**Die ARs alle Prozeduren in Ausführung bilden den (Laufzeit-) Stack (der nicht bei allen Programmiersprachen tatsächlich ein Stapel ist)** 

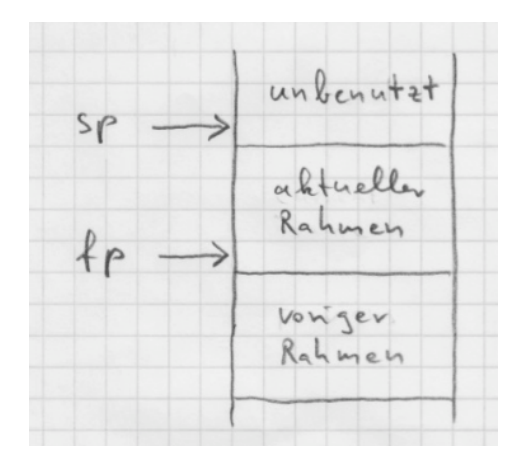

*Laufzeit-Stack mit Activation-Records (Rahmen) in der Ninja-VM* 

vergl. Konzepte Systemnaher Programmierung Prof. Dr. Hellwig Geisse https://homepages.thm.de/~hg53/ksp-ws1617/ksp.pdf

### **Generischer Inhalt:**

#### – **Lokale Daten**

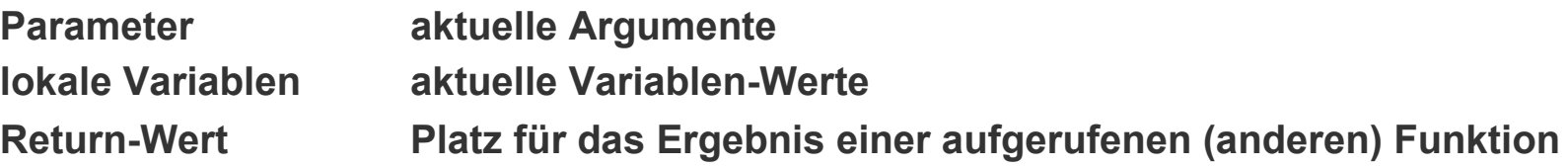

### – **Verwaltungsinformationen**

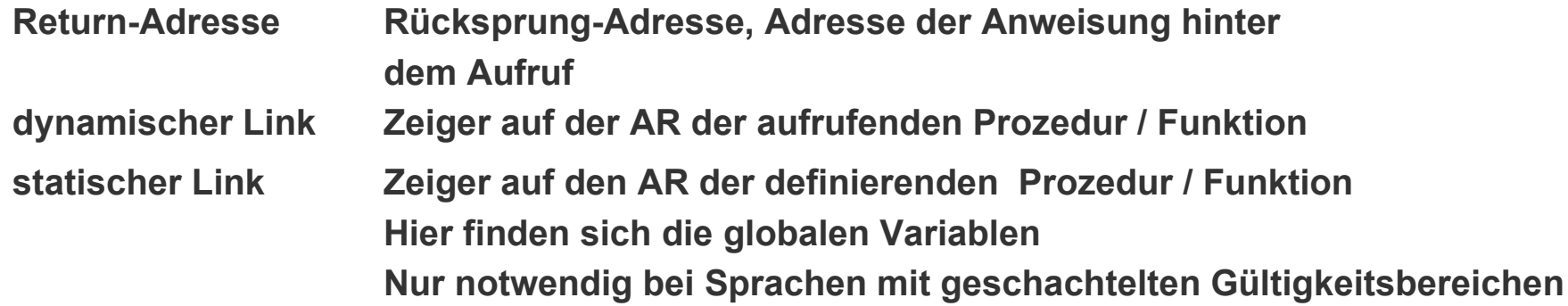

### – **Hilfsinformationen**

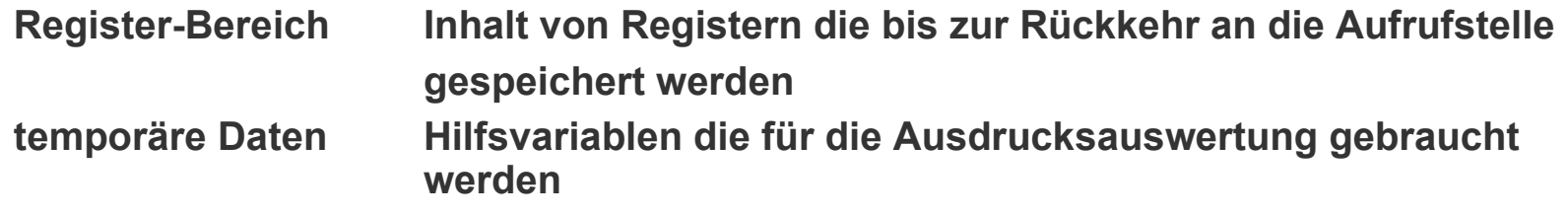

**Generischer Inhalt** 

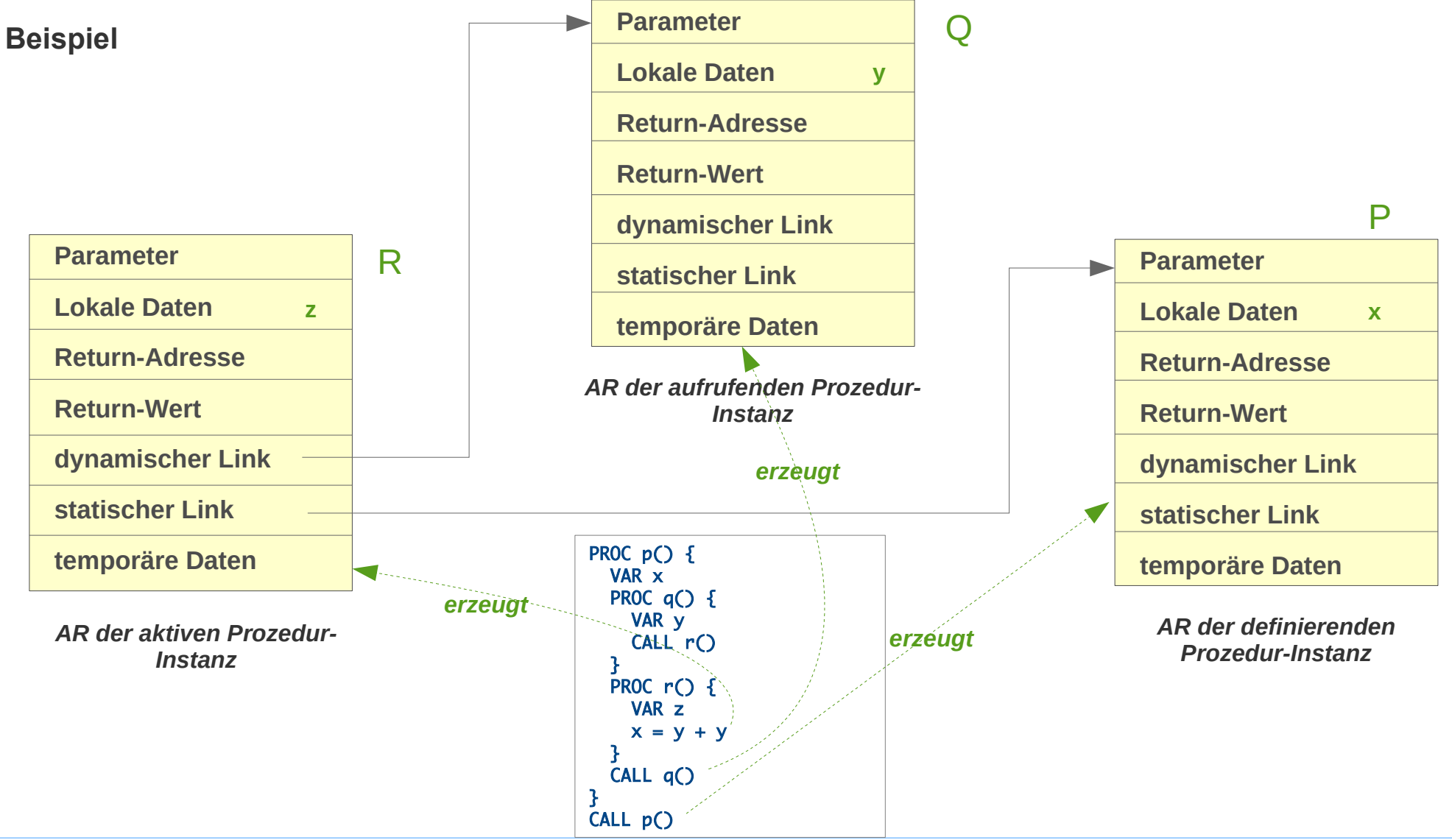

# Laufzeitorganisation: Prozeduren

*Die Begriffe AR, Activation-Record, Frame, und Rahmen werden hier als Synonyme behandelt.*

## **Activation-Record (AR) / Rahmen**

### **Konkreter Inhalt: Trickreich optimiert**

**ARs und ihre Verwaltung sind ganz zentral für die Effizienz einer Programmausführung**

**Man versucht sie darum trickreich** 

- **möglichst kompakt anzulegen enthält nur die notwendigen Informationen eventuell mit Überlappungen: z.B. die temporären Daten des einen AR überlappen sich mit den Parametern des anderen AR**
- **und mit möglichst wenig Aufwand zu verwalten**

**wichtige / häufig gebrachte Daten in Registern statt im Speicher** 

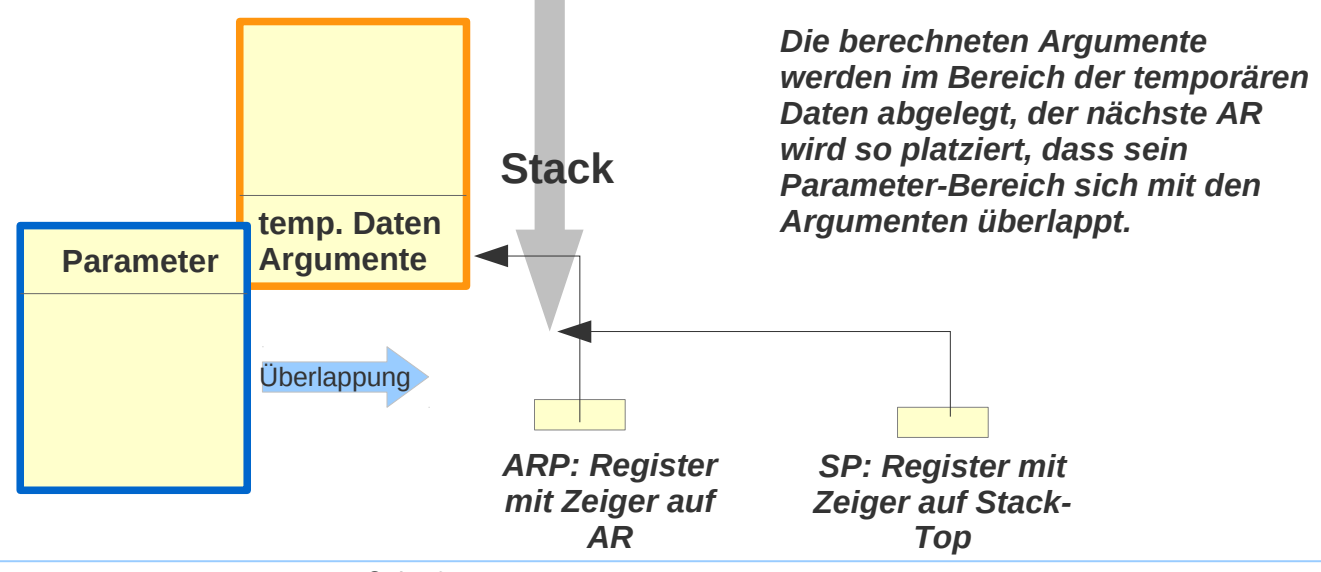

### **Konkreter Inhalt: Trickreich optimiert**

**Beispiel** 

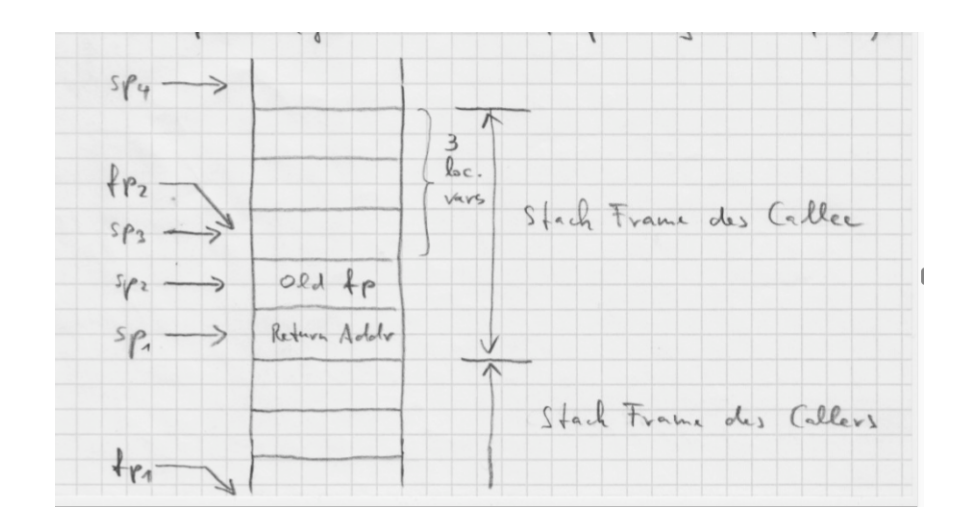

*Layout eines Activation-Records in der Ninja-VM ("Frame-Layout") Format für flache Sprachen: verschachtelte Gültigkeitsbereiche können nicht unterstützt werden.* 

vergl. Konzepte Systemnaher Programmierung Prof. Dr. Hellwig Geisse https://homepages.thm.de/~hg53/ksp-ws1617/ksp.pdf

## Laufzeitorganisation: Prozeduren

### **Dynamische Daten: Lokal oder in der statischen Verkettung**

#### **Lokale Variablen und Parameter**

- **sind im aktuellen** *Activation Record* **(AR) zu finden**
- **können mit einer Distanzadresse (z.B. relativ zum Anfang des AR) adressiert werden**

#### **Nicht lokale Variablen und Parameter**

– **sind in einem der AR entlang der statischen Verkettung**

**(im definierenden / umfassenden Gültigkeitsbereich oder dessen definierenden / umfassenden ...)**

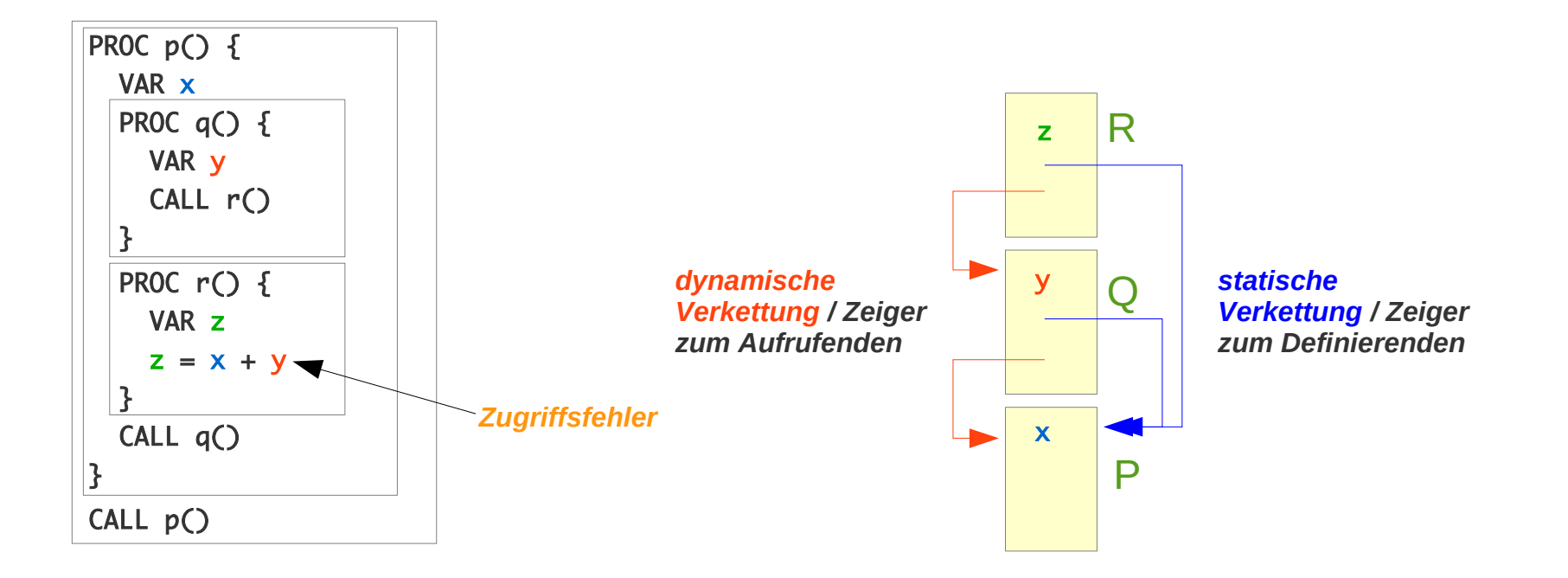

## Laufzeitorganisation: Prozeduren

### **Dynamische Daten: Lokal oder in der statischen Verkettung**

### **Adresse Lokaler Variablen und Parameter**

– **Adresse aktueller AR + Distanzadresse**

### **Adresse Nicht lokaler Variablen und Parameter**

– **Adresse definierender AR + Distanzadresse**

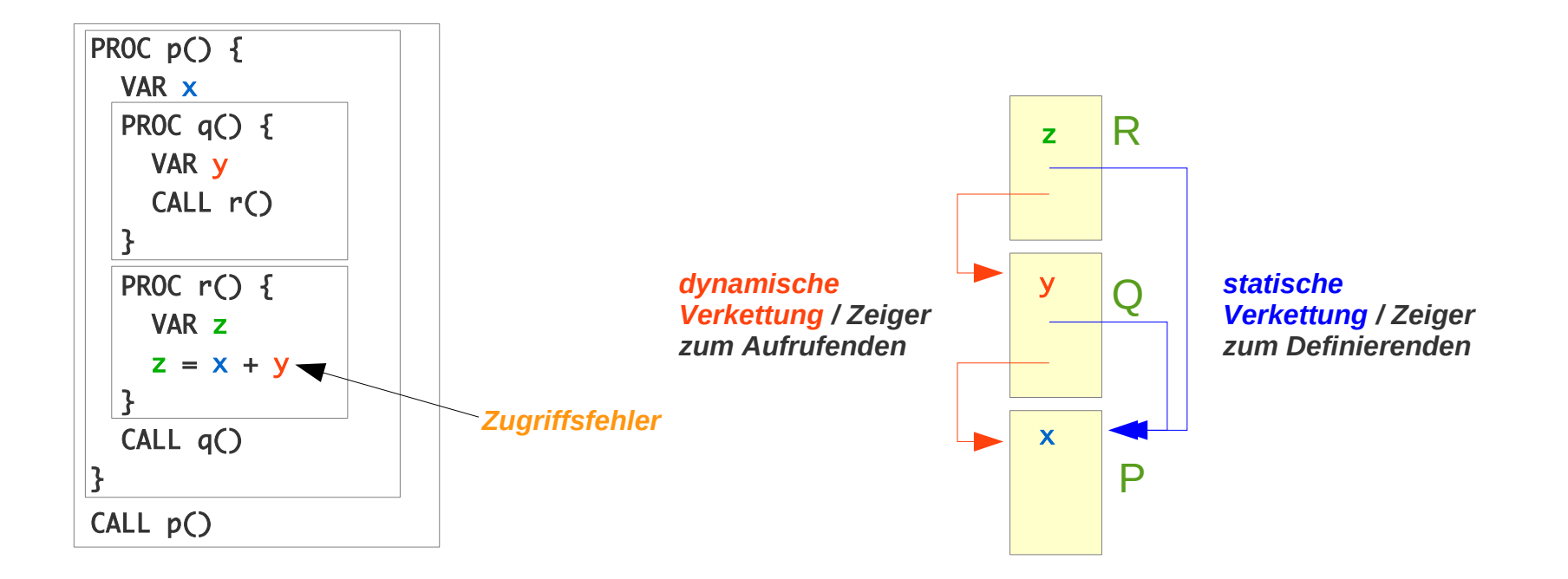

## **Dynamische Daten: Lokal oder in der statischen Verkettung**

### **Beobachtung:**

**Pro Verschachtelungstiefe kann es nur genau einen aktiven Gültigkeitsbereich geben** 

**Denn:**

- **Greift eine Prozedur auf einen globalen Namen zu**
- **und ist dieser Name in einer rekursiven Prozedur definiert, von der mehrere Instanzen erzeugt wurden, dann gibt es mehrere Instanzen eines globaleren Gültigkeitsbereichs.**
- **Aber: Nur auf Bindungen in der zuletzt aktivierten Instanz kann zugegriffen werden.**

**Beispiel:**

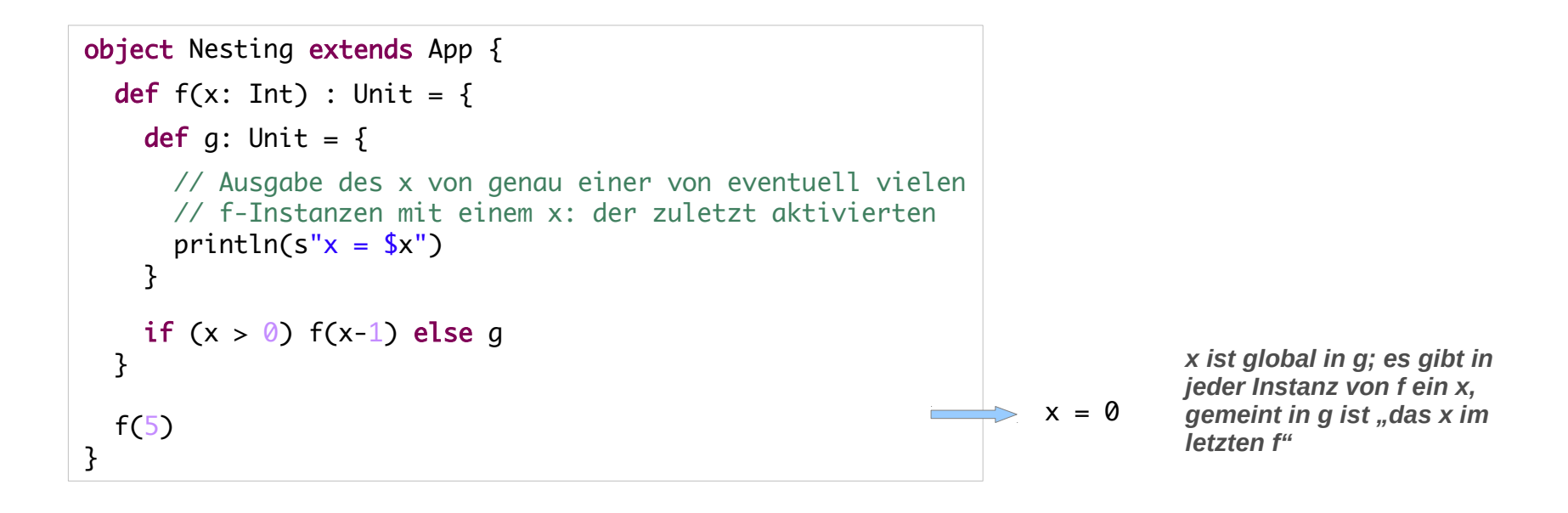

## **Adressierung Nicht-lokale Daten**

### **Schlussfolgerung:**

**Jeder Name kann über die Verschachtelungstiefe adressiert werden.**

**Ein Name (einer Variablen) kann darum repräsentiert werden durch drei numerische Werte:** 

- **Verschachtelungstiefe**
- **Adresse des aktiven Rahmens dieser Verschachtelungstiefe**
- **Adresse des Wertes im Rahmen**

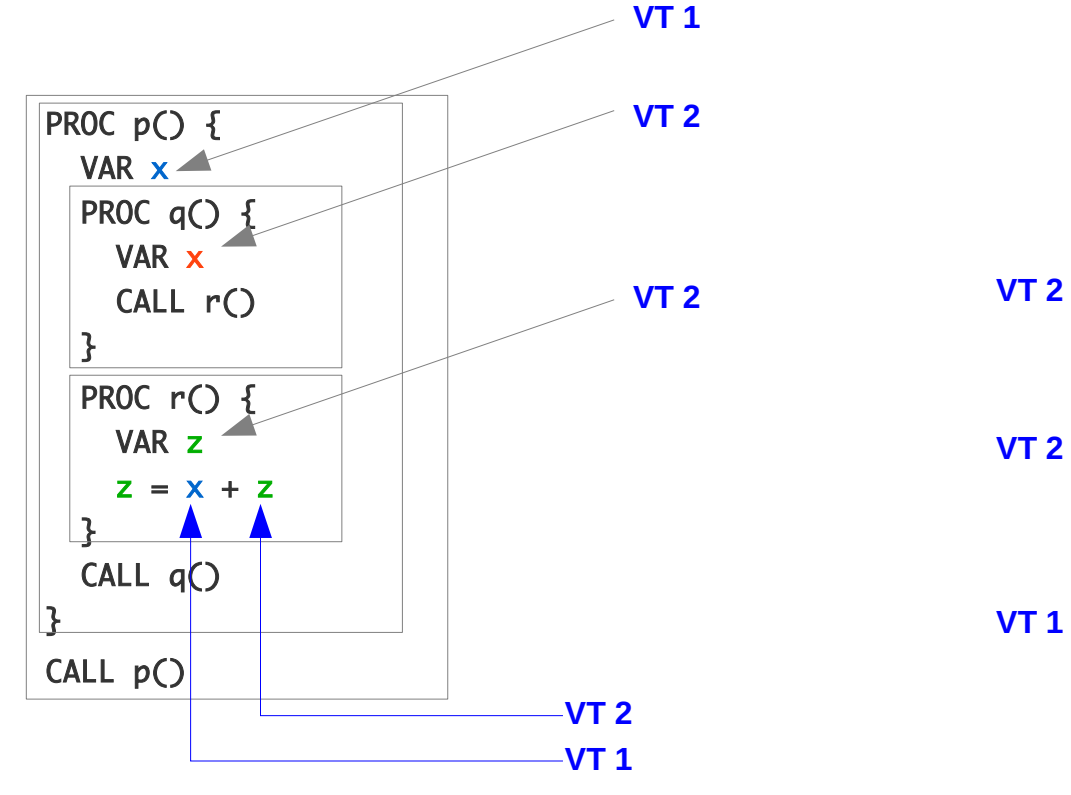

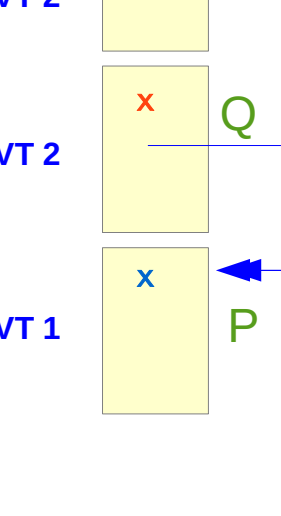

z

R

*im Code von R: x ist in VT 1, hier ist VT 2, also ist x 1-en Schritt in der statischen Verkettung entfernt: 2-1 = 1*

### **Adressierung Nicht-lokale Daten**

**Jeder Name kann repräsentiert werden durch drei numerische Werte (zwei davon statisch, einer dynamisch):** 

**Statische Werte:** 

- **Verschachtelungstiefe**
- **Adresse des Wertes im Rahmen**

#### **Dynamischer Wert:**

– **Adresse des aktiven Rahmens dieser Verschachtelungstiefe** 

**Übersetzungszeit: Jeder definierte Name kann zur Übersetzungszeit transformiert werden in ein Paar**

**(Verschachtelungstiefe, Distanzadresse)** 

**Laufzeit: Zur Laufzeit muss existieren:** 

- **Der Stapel der ARs aller betretenen aber noch nicht verlassenen Gültigkeitsbereiche**
- **Eine Abbildung**

**Verschachtelungstiefe ~> Adresse des ARs dieser Verschachtelungstiefe** 

## **Adressierung Nicht-lokaler Daten**

### **Frontend**

**Um dynamische Daten zur Laufzeit adressieren zu können, muss das Frontend jedem Namen** 

- **Distanzadresse und**
- **Verschachtelungstiefe**

**zuordnen**

### **Backend**

**Das Backend muss aus diesen Informationen den passenden Code zum Zugriff generieren und dazu stets die Adressen aller aktiven ARs (Rahmen) zur Verfügung haben**

## **Adressierung Nicht-lokaler Daten**

### **Display-Technik\***

**Einen von vielen Möglichkeiten, den Zugriff auf dynamische Daten zu organisieren** 

**ist die Display-Technik:** 

**Display: Tabelle mit Zeigern auf die ARs pro Verschachtelungstiefe gibt es genau einen aktiven AR Das Display kann in Registern oder in den ARs selbst gespeichert werden.**

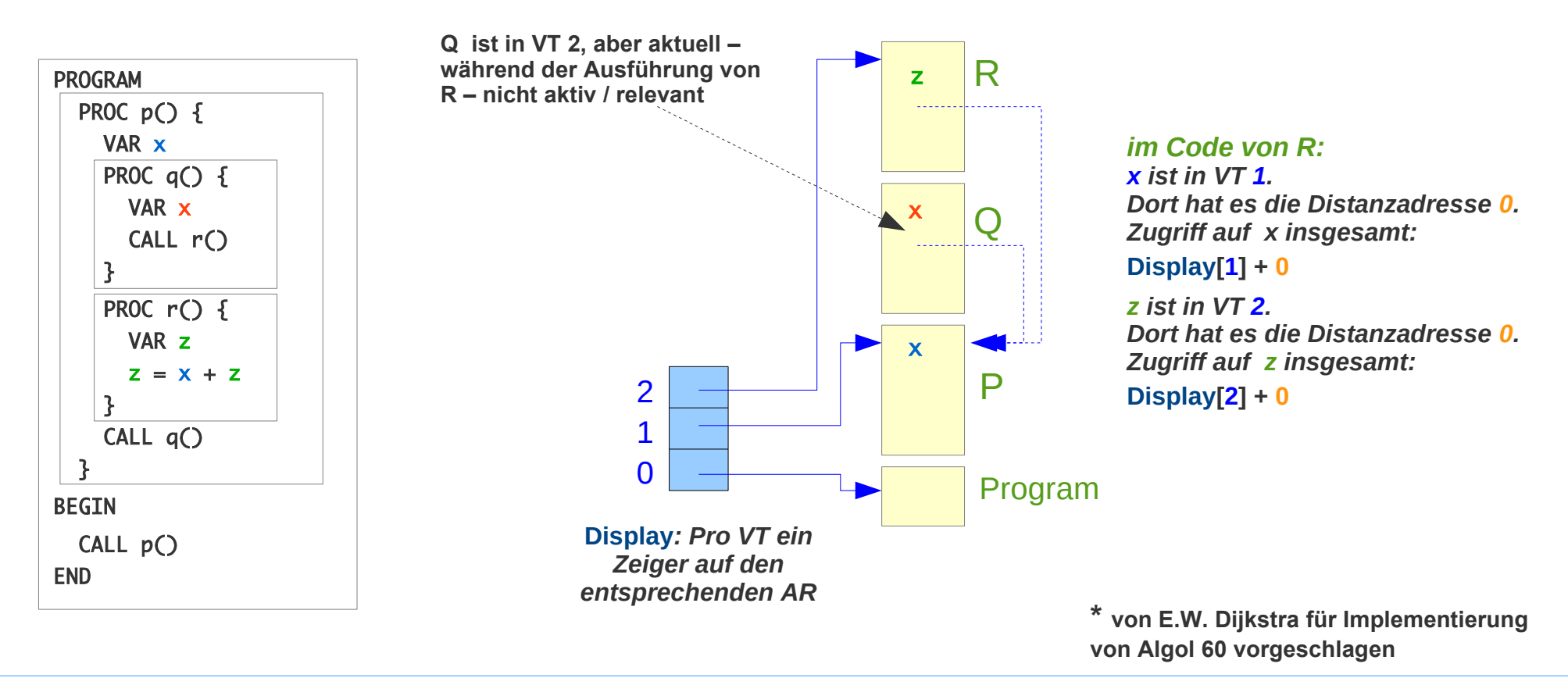

# Laufzeitorganisation: Prozeduren

## **Struktur AR / Frame-Layout**

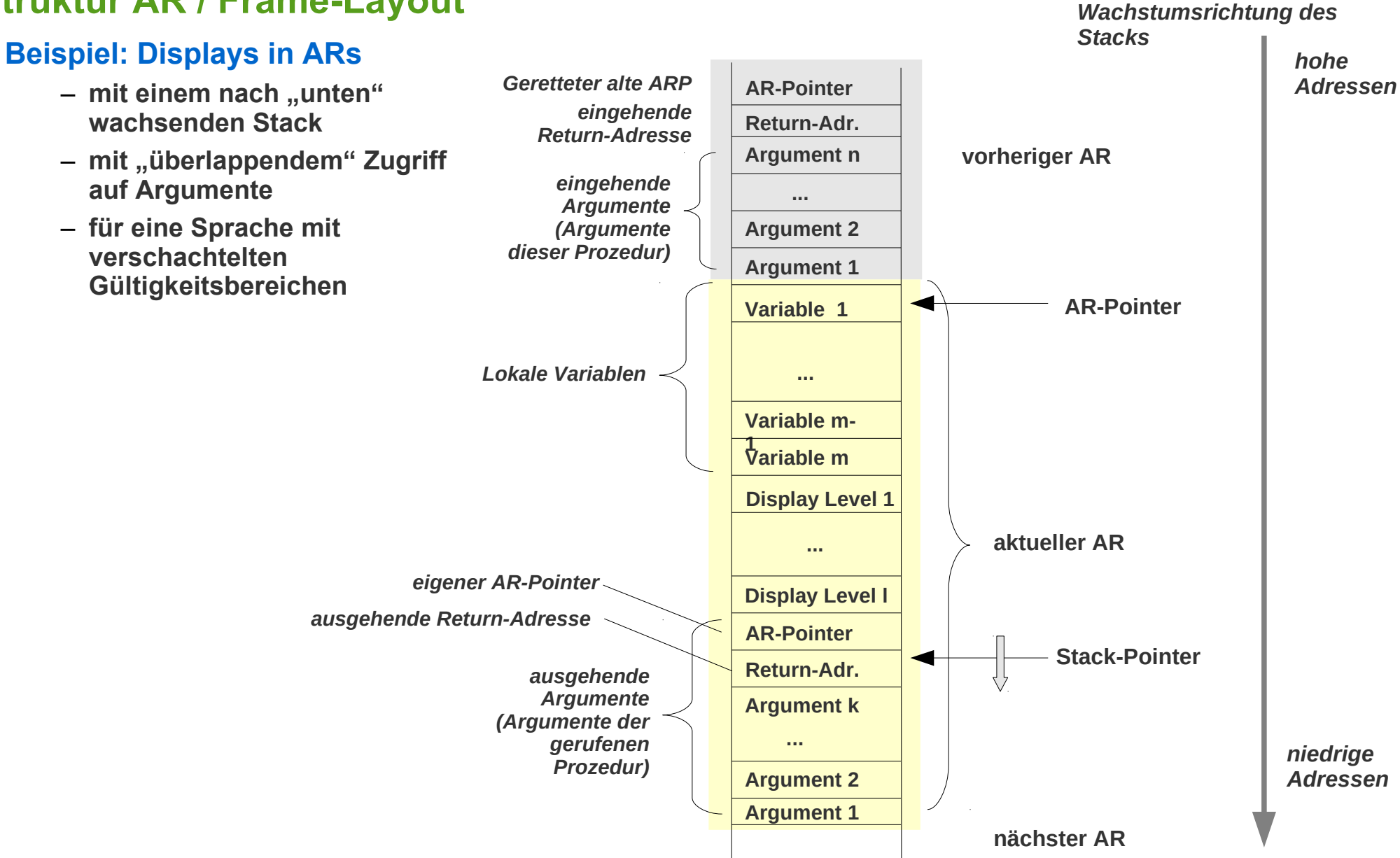

# Laufzeitorganisation: Prozeduren

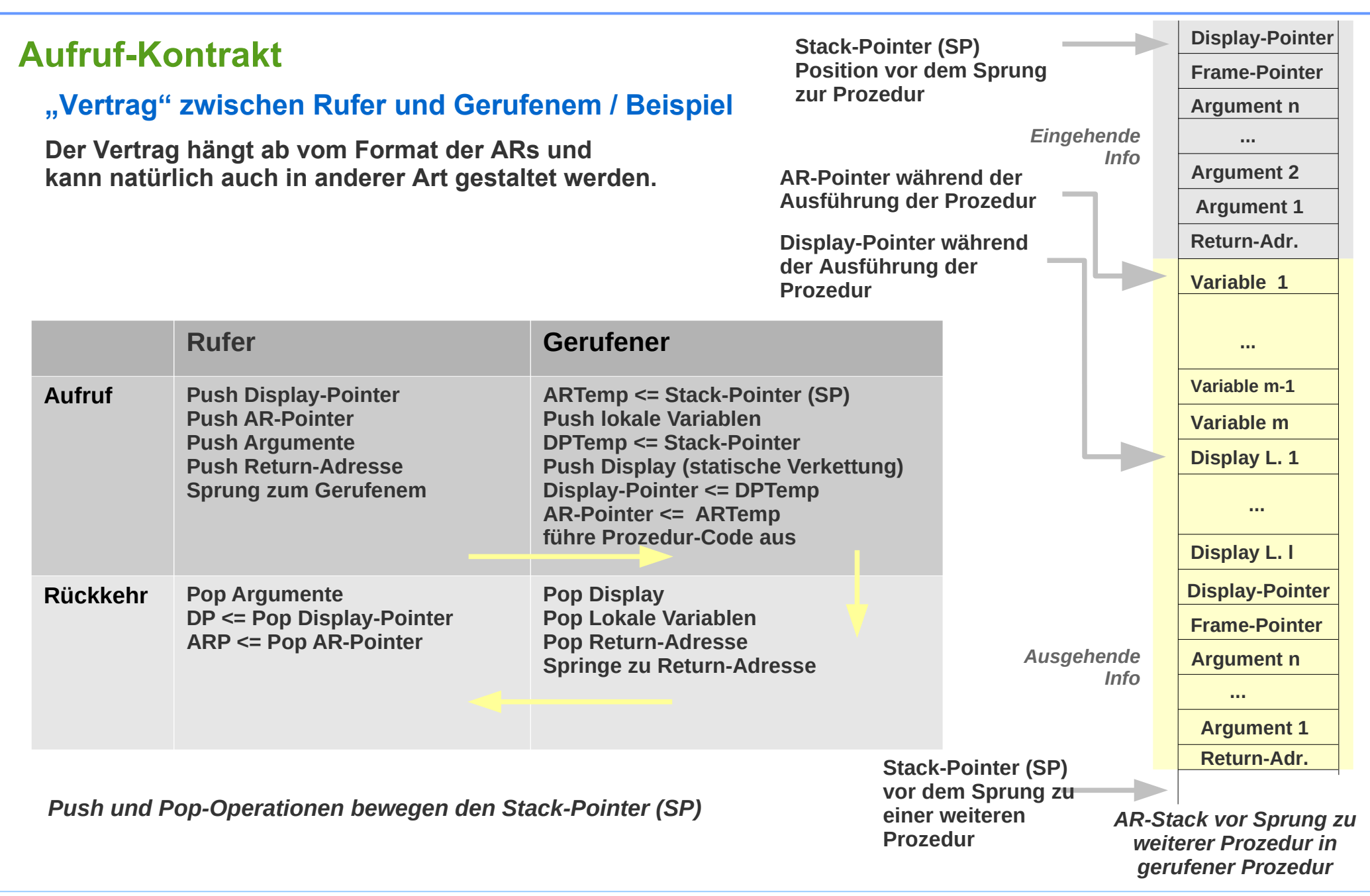